Документ под ИНЦОСТЕРСТВО НАУКИ И ВЫСШЕГО ОБРАЗОВАНИЯ РОССИЙСКОЙ ФЕДЕРАЦИИ Дата подписания: 26.**Федерыленое государс**твенное автономное образовательное учреждение **высшего образования** 10730ffe6b1ed036b744b6e9d97700b86**f5d4d7<sub>d</sub>eдов</mark>ательский технологический университет «МИСИС»** Информация о владельце: ФИО: Котова Лариса Анатольевна Должность: Директор филиала Уникальный программный ключ:

#### **Новотроицкий филиал**

## Рабочая программа дисциплины (модуля)

# **Иностранный язык**

Закреплена за подразделениемКафедра гуманитарных и социально-экономических наук (Новотроицкий филиал)

Направление подготовки 09.03.03 Прикладная информатика

Профиль

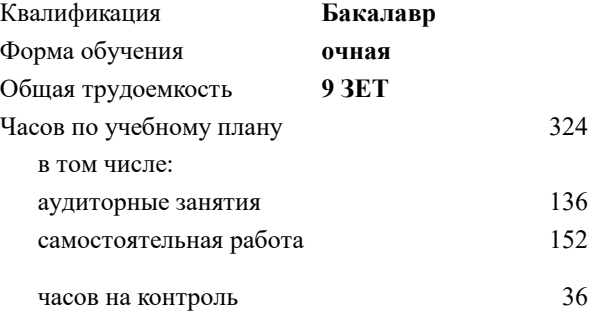

экзамен 4 зачет 1, 2, 3 Формы контроля в семестрах:

#### **Распределение часов дисциплины по семестрам**

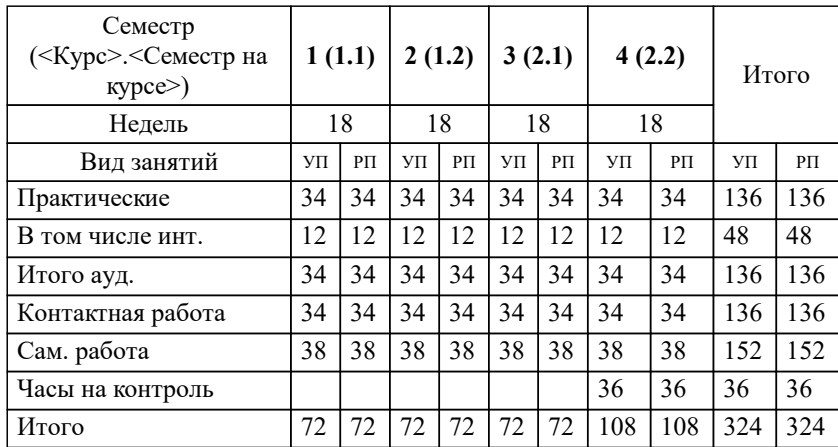

**Иностранный язык** Рабочая программа

Разработана в соответствии с ОС ВО:

Самостоятельно устанавливаемый образовательный стандарт высшего образования Федеральное государственное автономное образовательное учреждение высшего образования «Национальный исследовательский технологический университет «МИСИС» по направлению подготовки 09.03.03 Прикладная информатика (уровень бакалавриата) (приказ от 05.03.2020 г. № № 95 о.в.)

#### Составлена на основании учебного плана:

Направление подготовки 09.03.03 Прикладная информатика Профиль. Прикладная информатика в технических системах, 09.03.03\_20\_Прикладная информатика\_ПрПИвТС\_2020.plx , утвержденного Ученым советом ФГАОУ ВО НИТУ "МИСиС" в составе соответствующей ОПОП ВО 21.05.2020, протокол № 10/зг

Утверждена в составе ОПОП ВО:

Направление подготовки 09.03.03 Прикладная информатика Профиль. Прикладная информатика в технических системах, , утвержденной Ученым советом ФГАОУ ВО НИТУ "МИСиС" 21.05.2020, протокол № 10/зг

**Кафедра гуманитарных и социально-экономических наук (Новотроицкий филиал)** Рабочая программа одобрена на заседании

Протокол от 15.03.2023 г., №9

Руководитель подразделения Измайлова Анна Сергеевна,к.э.н., доцент

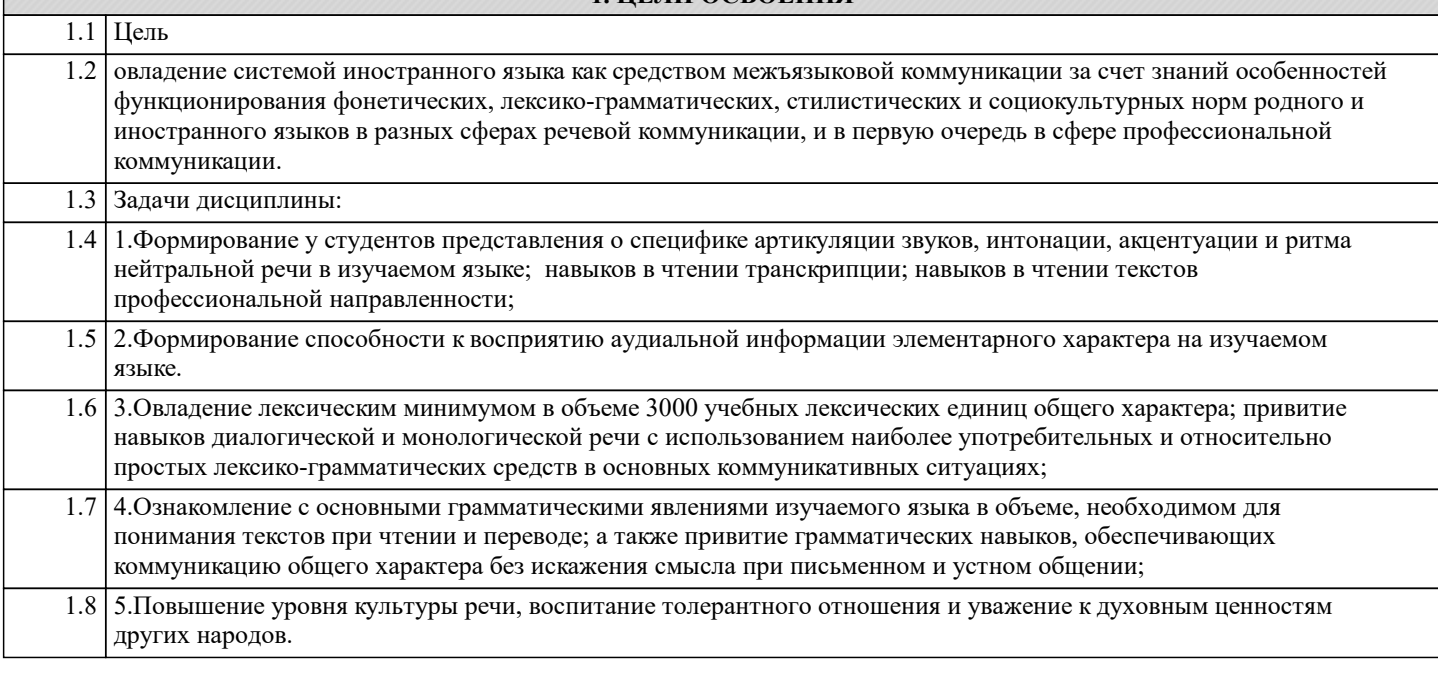

**1. ЦЕЛИ ОСВОЕНИЯ**

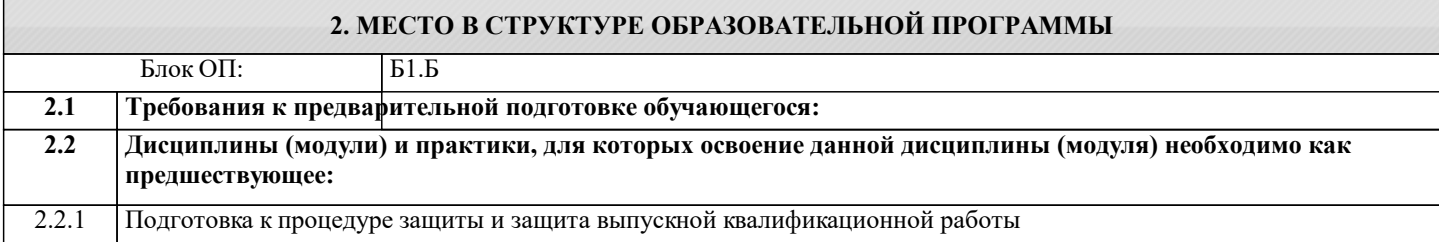

#### **3. РЕЗУЛЬТАТЫ ОБУЧЕНИЯ ПО ДИСЦИПЛИНЕ, СООТНЕСЕННЫЕ С ФОРМИРУЕМЫМИ КОМПЕТЕНЦИЯМИ**

**УК-8: Коммуникативная языковая компетенция (способен: применять знания русского и одного иностранного языков на уровне достаточном для решения задач общесоциального и профессионального общения, а также в учебной деятельности; осуществлять деловую коммуникацию в устной и письменной формах на государственном языке Российской Федерации и иностранном языке)**

**Знать:**

УК-8-З1 Лексический минимум в объеме 3000 учебных лексических единиц общего и терминологического характера, основные грамматические структуры английского языка, основные культурные реалии страны изучаемого языка

**Уметь:**

УК-8-У1 Вести диалогическую и монологическую речь на иностранном языке в рамках изучаемых тем, применять навыки изучающего, просмотрового чтения текстов на иностранном языке, навыки письма для реферирования, аннотирования и перевода текстов профессиональной направленности

**Владеть:**

УК-8-В1 Навыками работы с отраслевыми словарями, дифференциации лексики по сферам применения (бытовая, терминологическая, общенаучная, официальная и другая), применения свободных и устойчивых словосочетаний и фразеологических единицах, знаниями об обиходно-литературном, официально-деловом и научном стилях речи грамматическими навыками, обеспечивающими коммуникацию общего характера без искажения смысла при письменном и устном общении; а также основными грамматическими явлениями, характерными для профессиональной речи

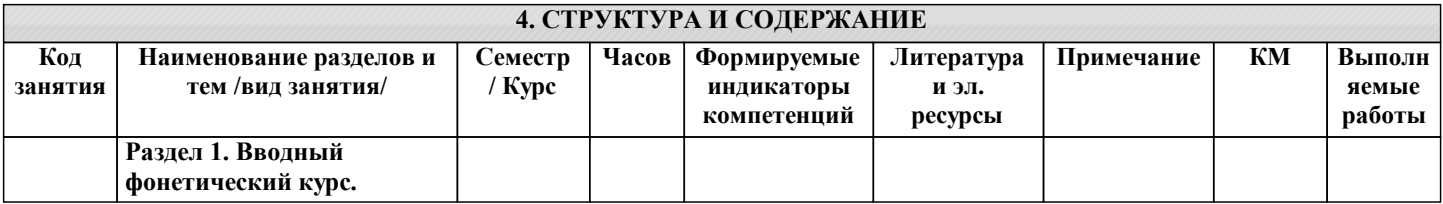

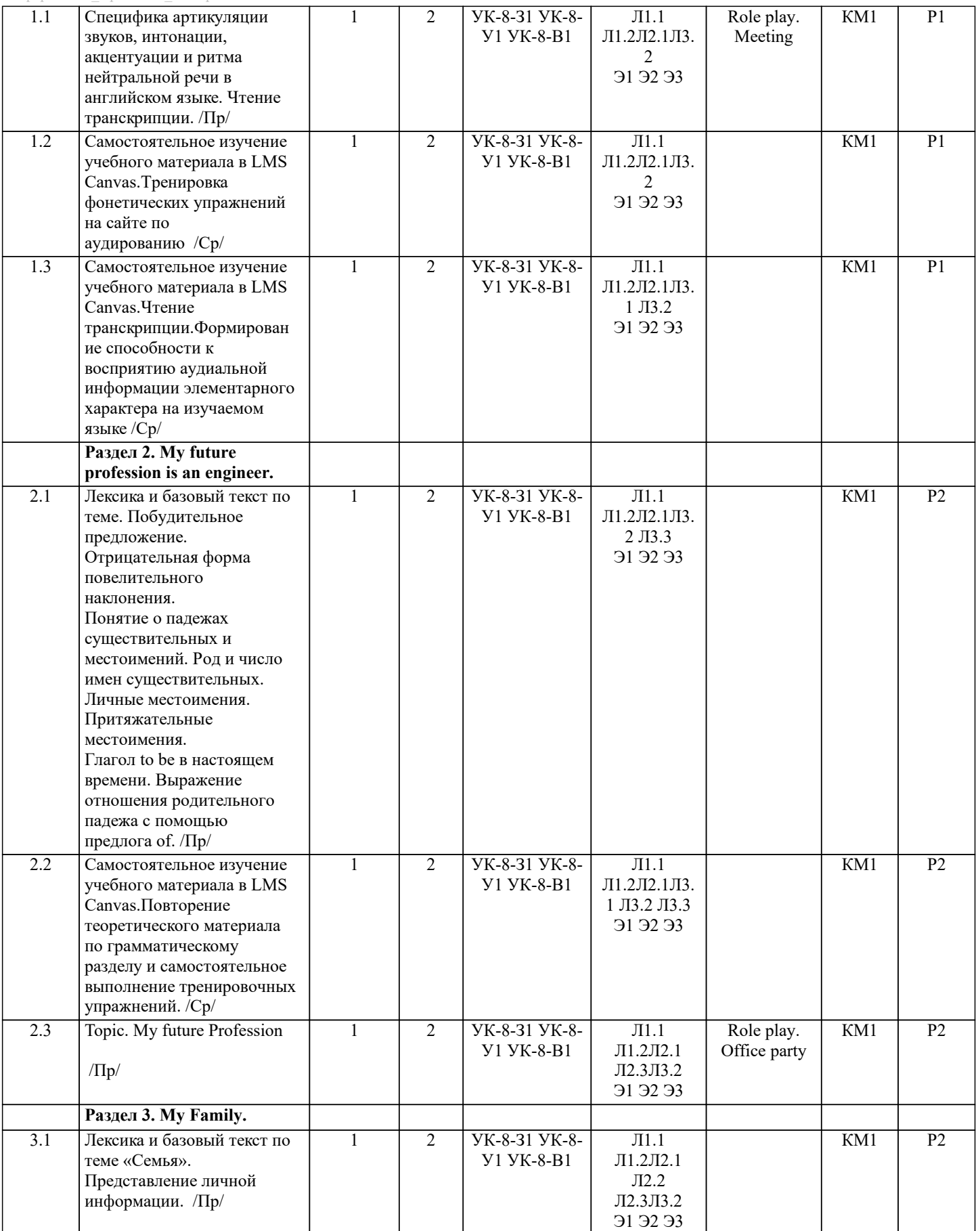

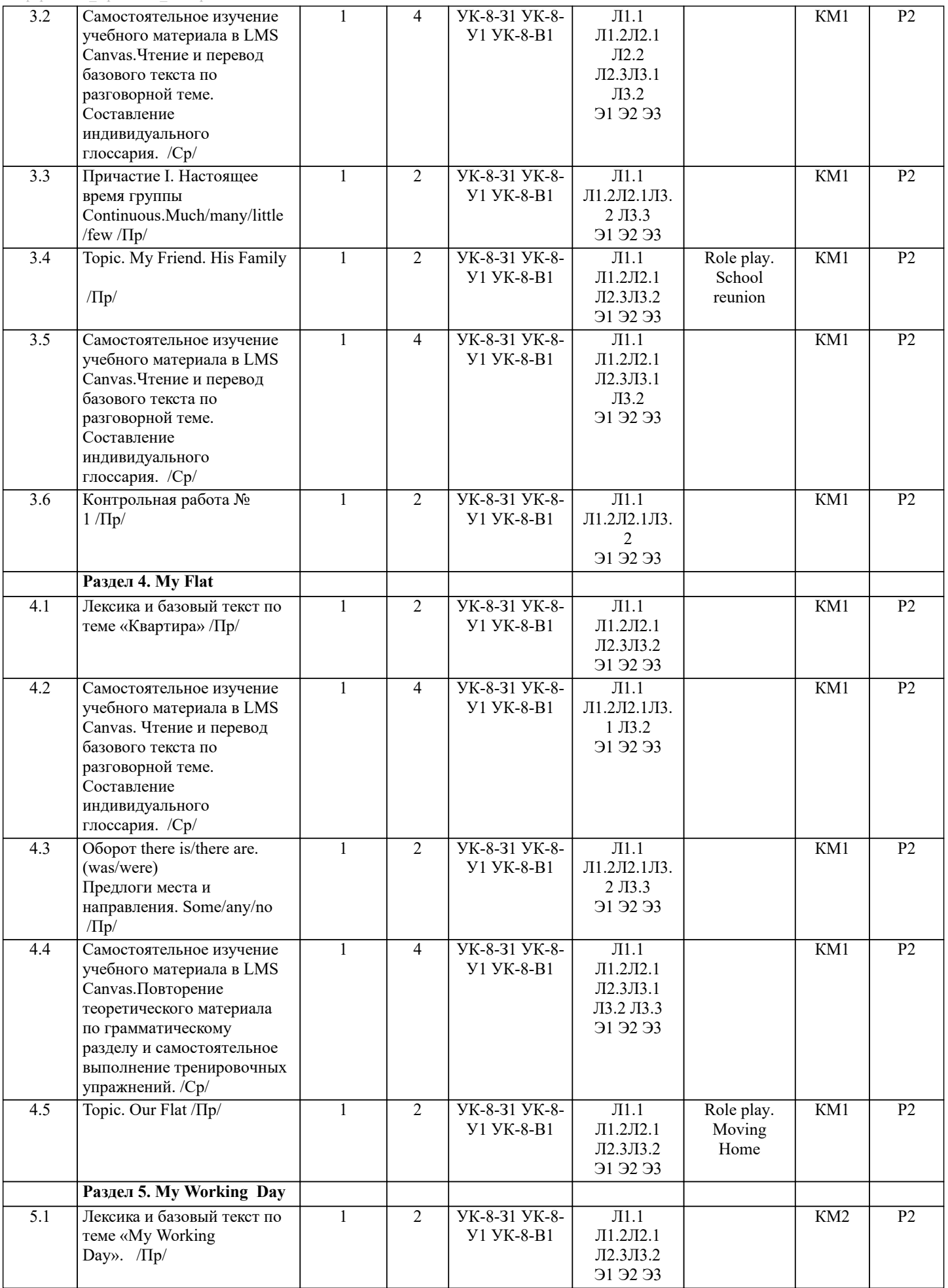

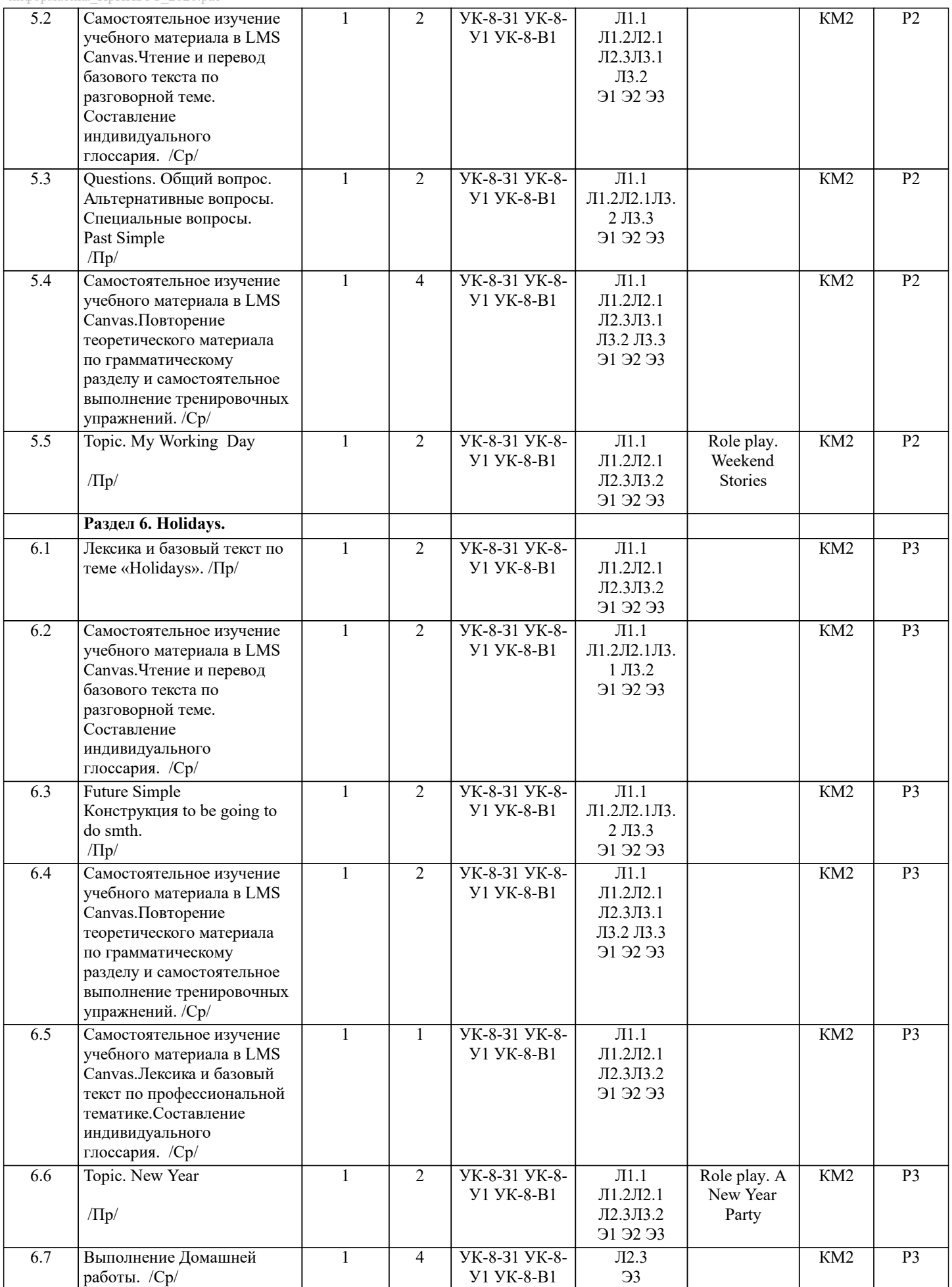

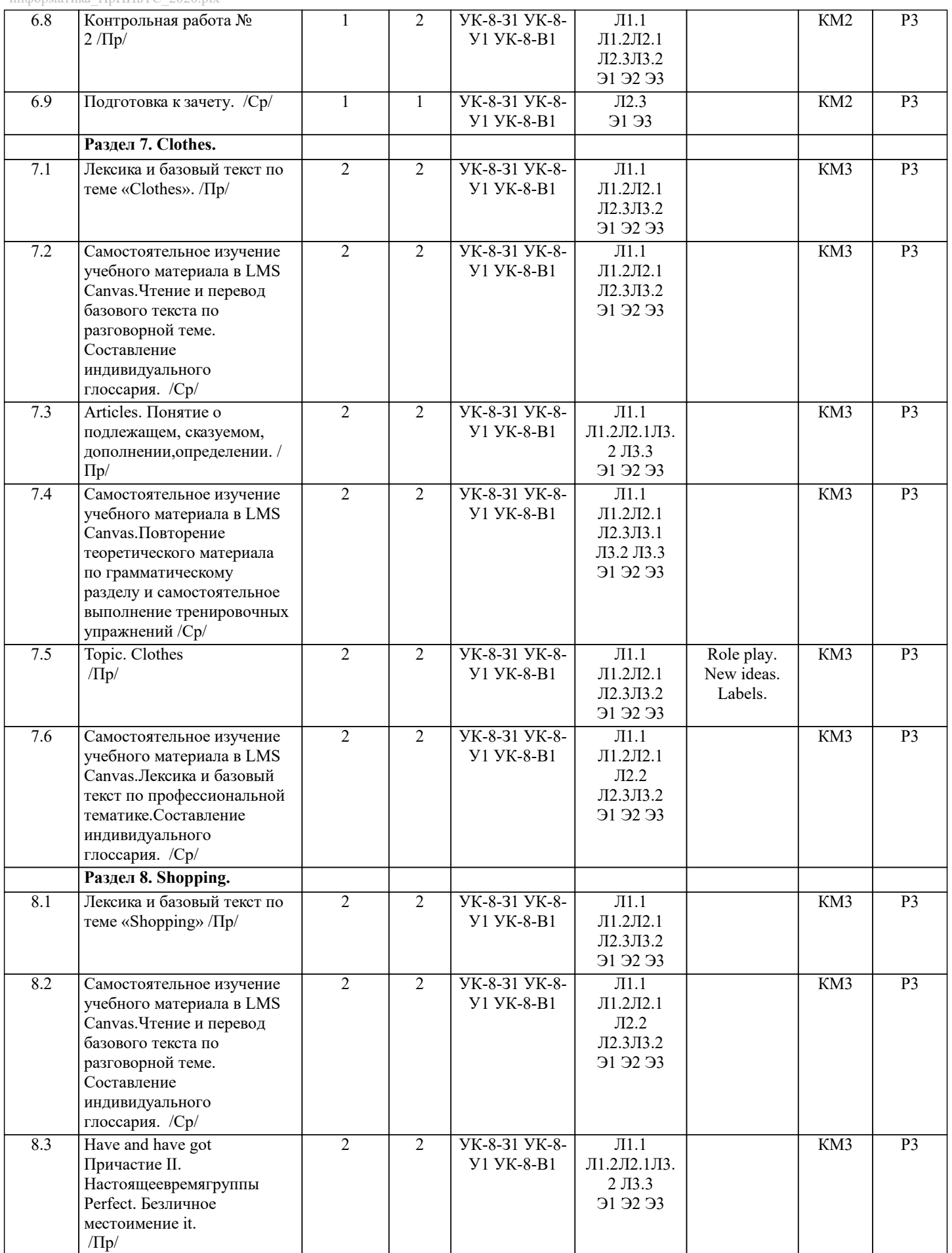

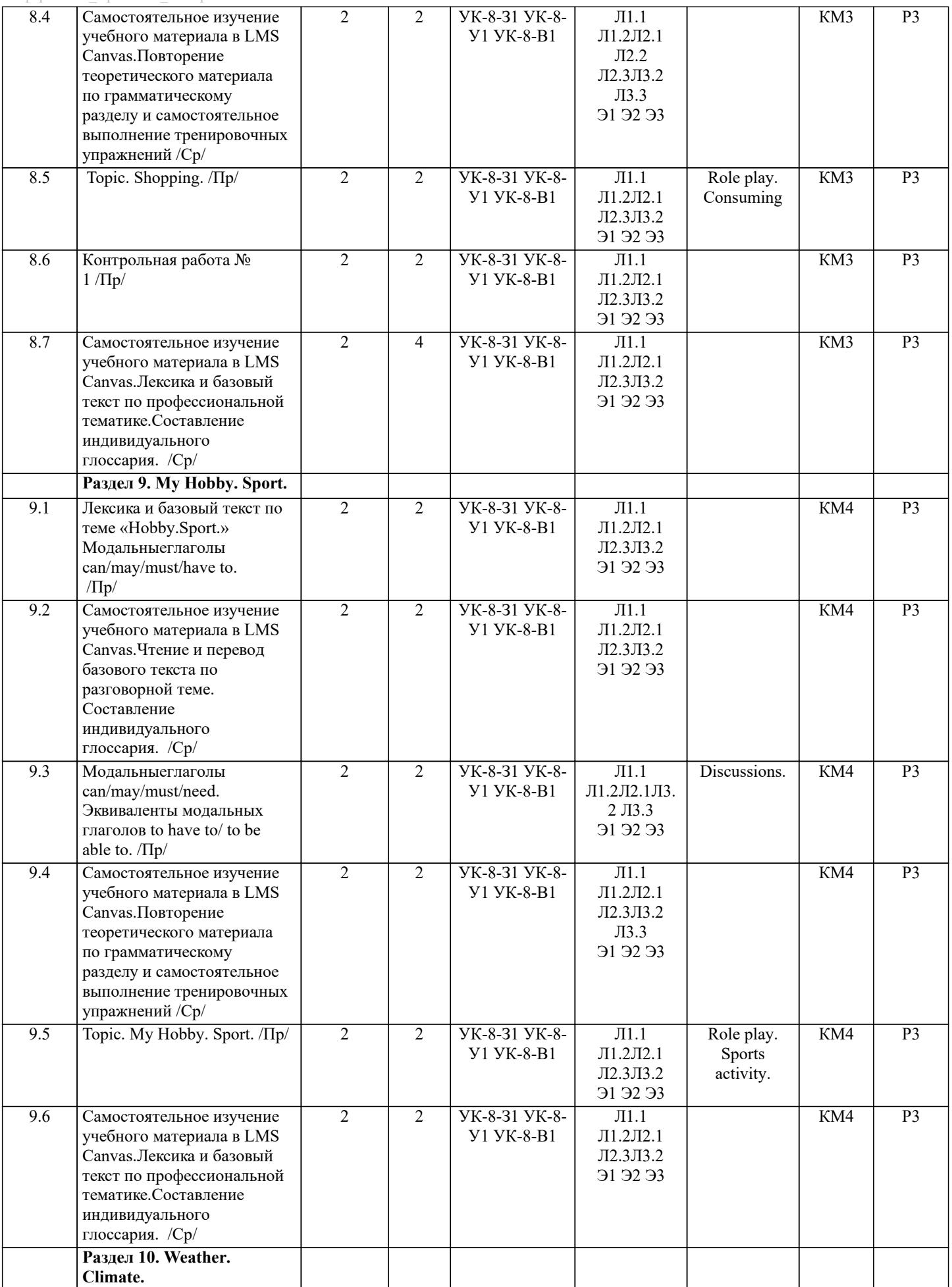

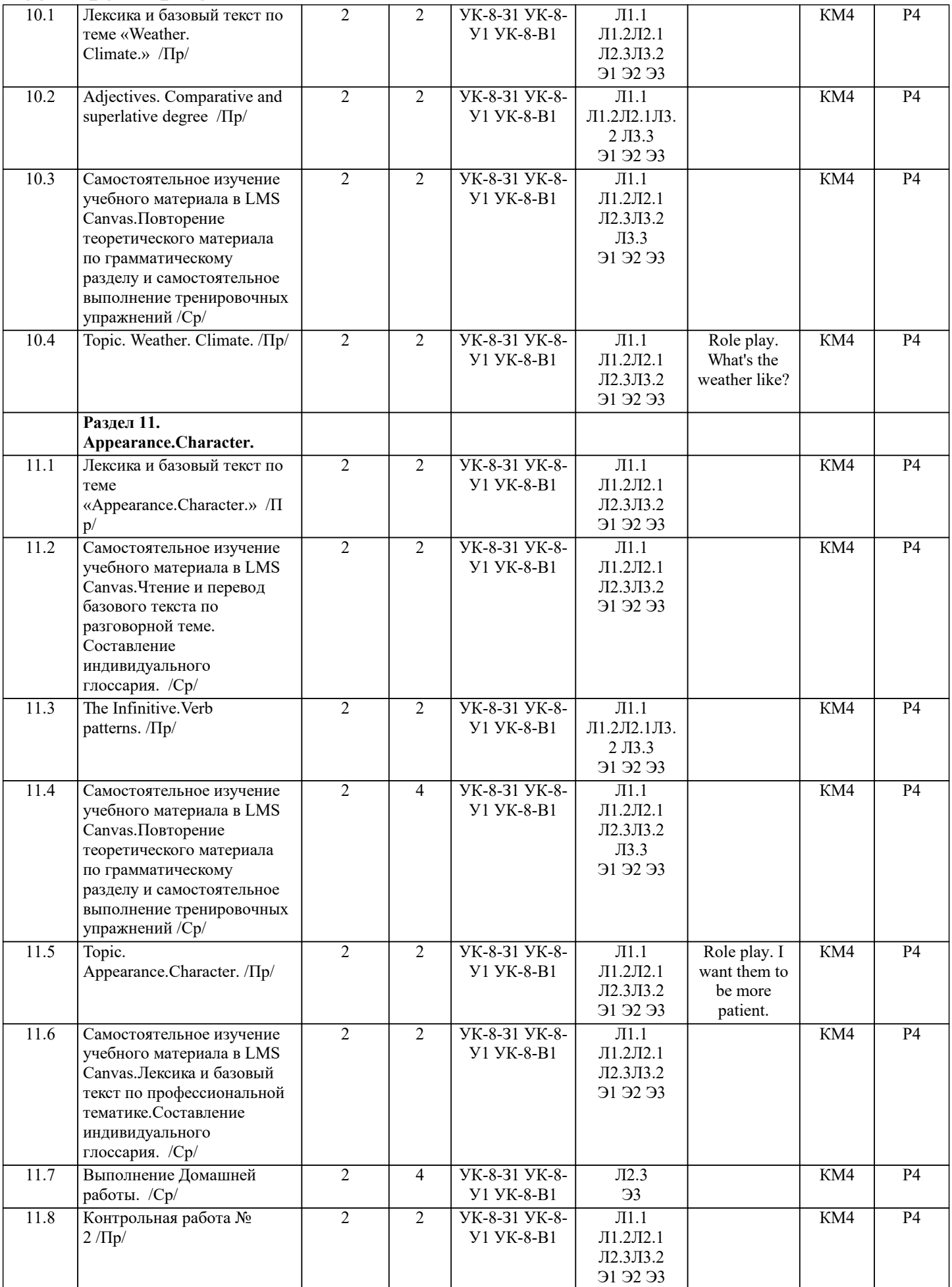

 $\overline{\phantom{a}}$ 

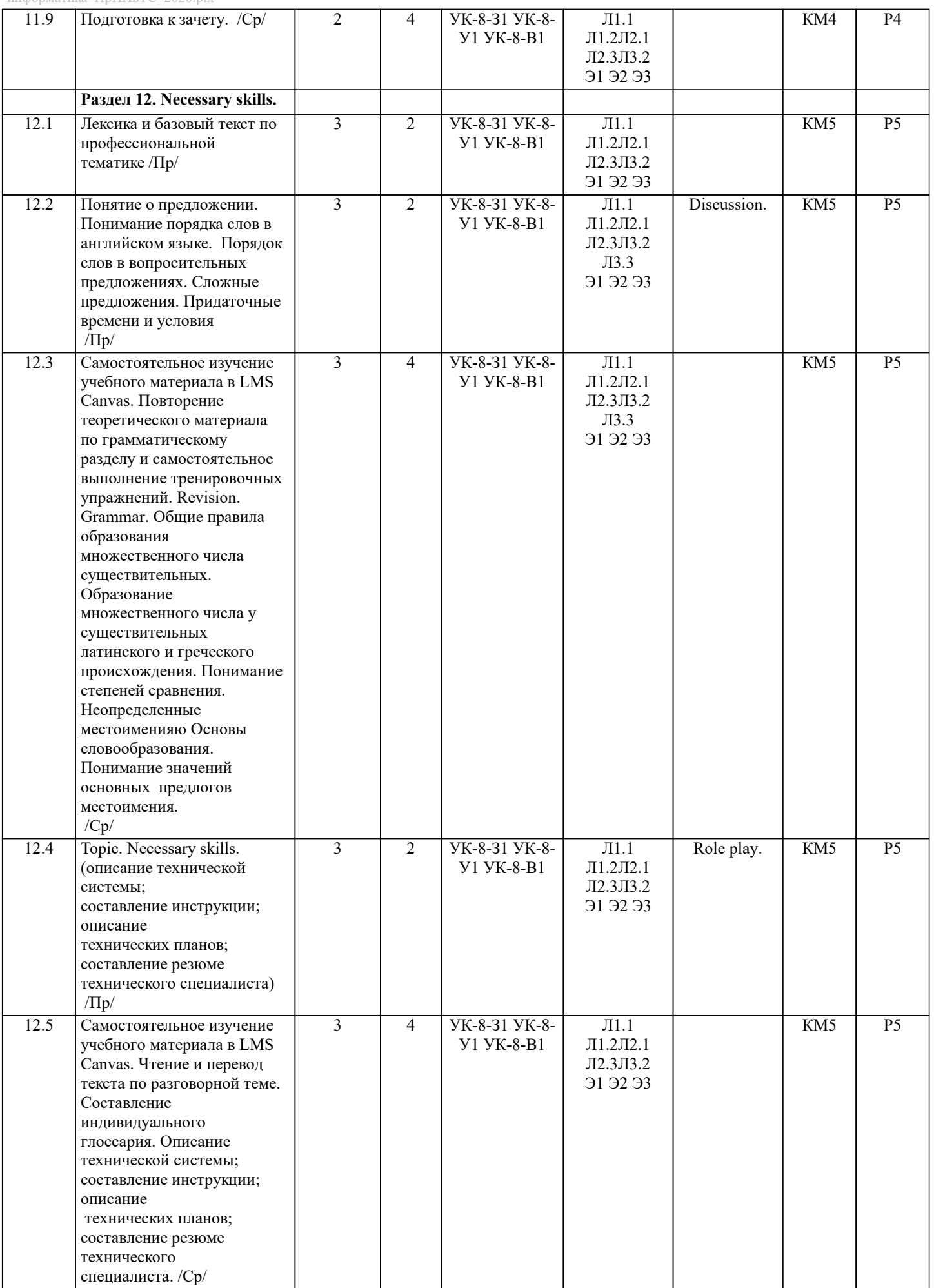

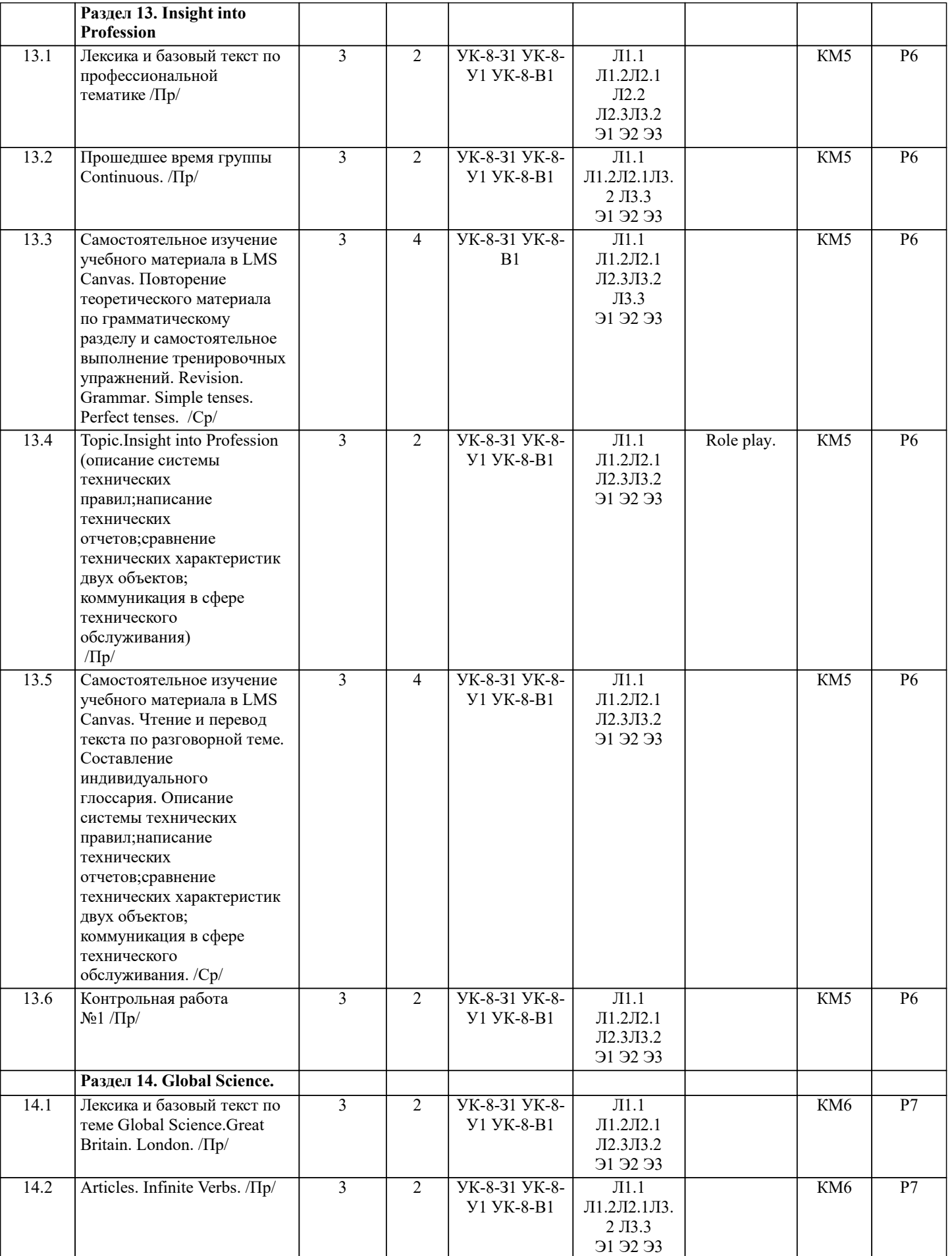

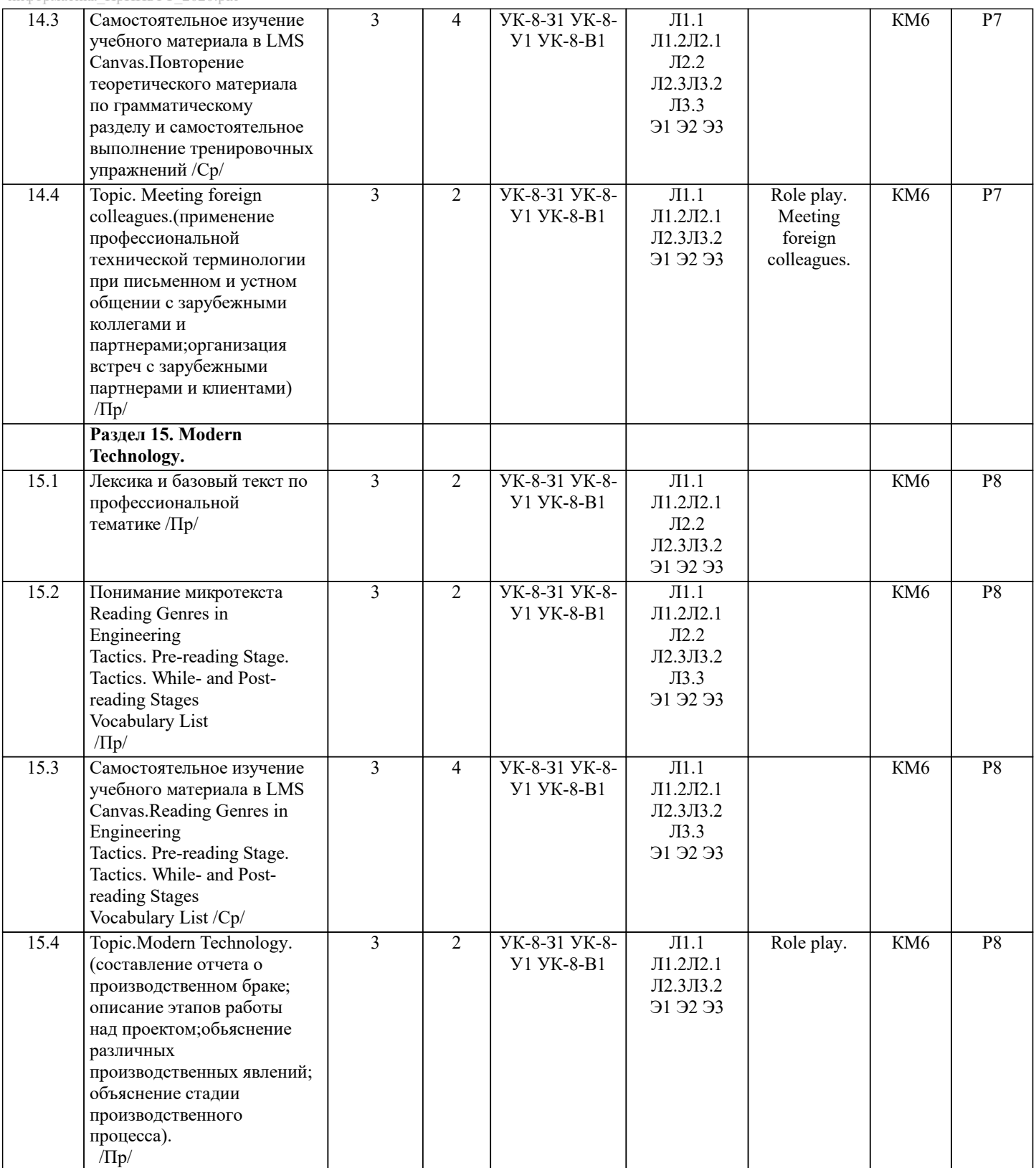

H

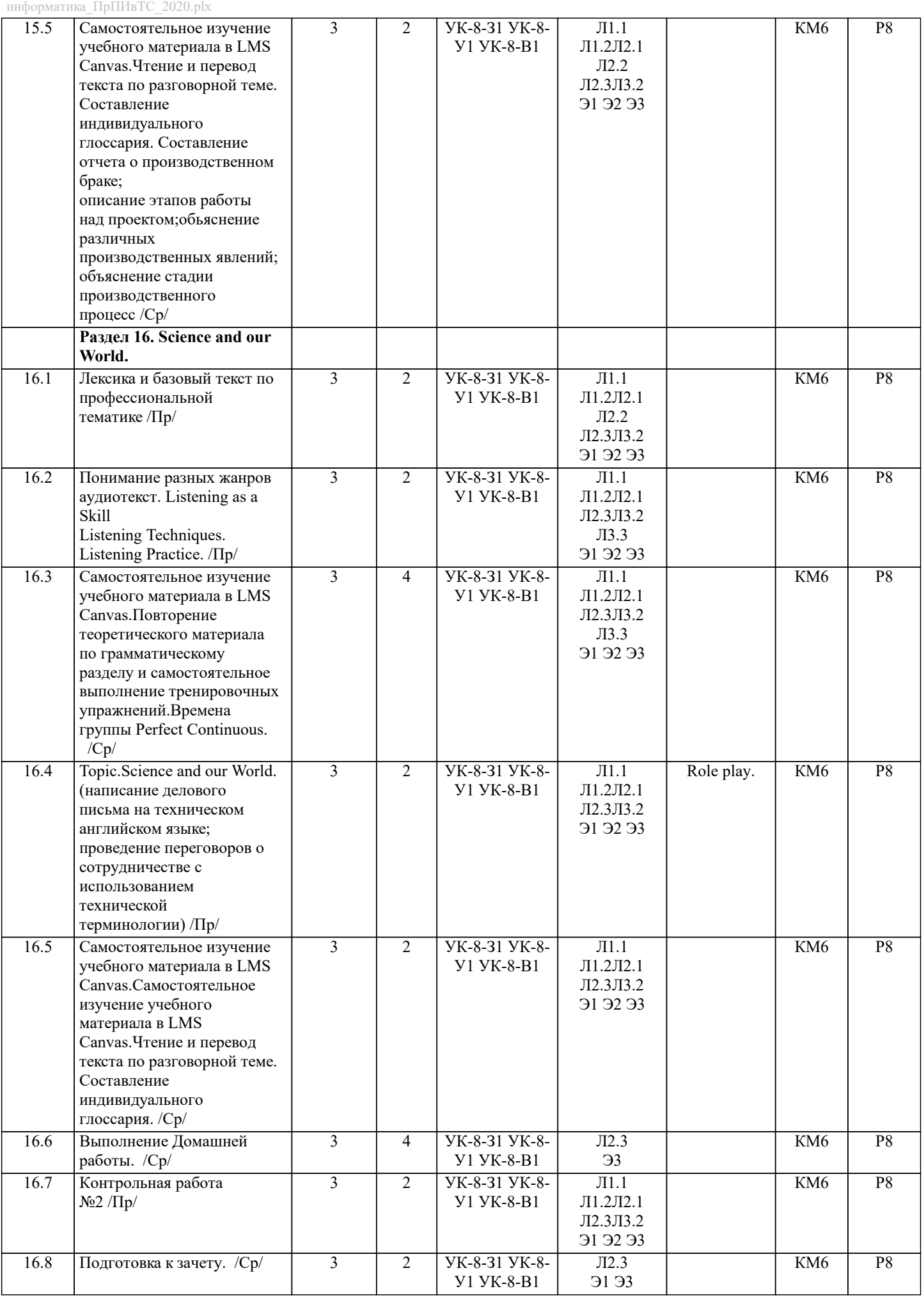

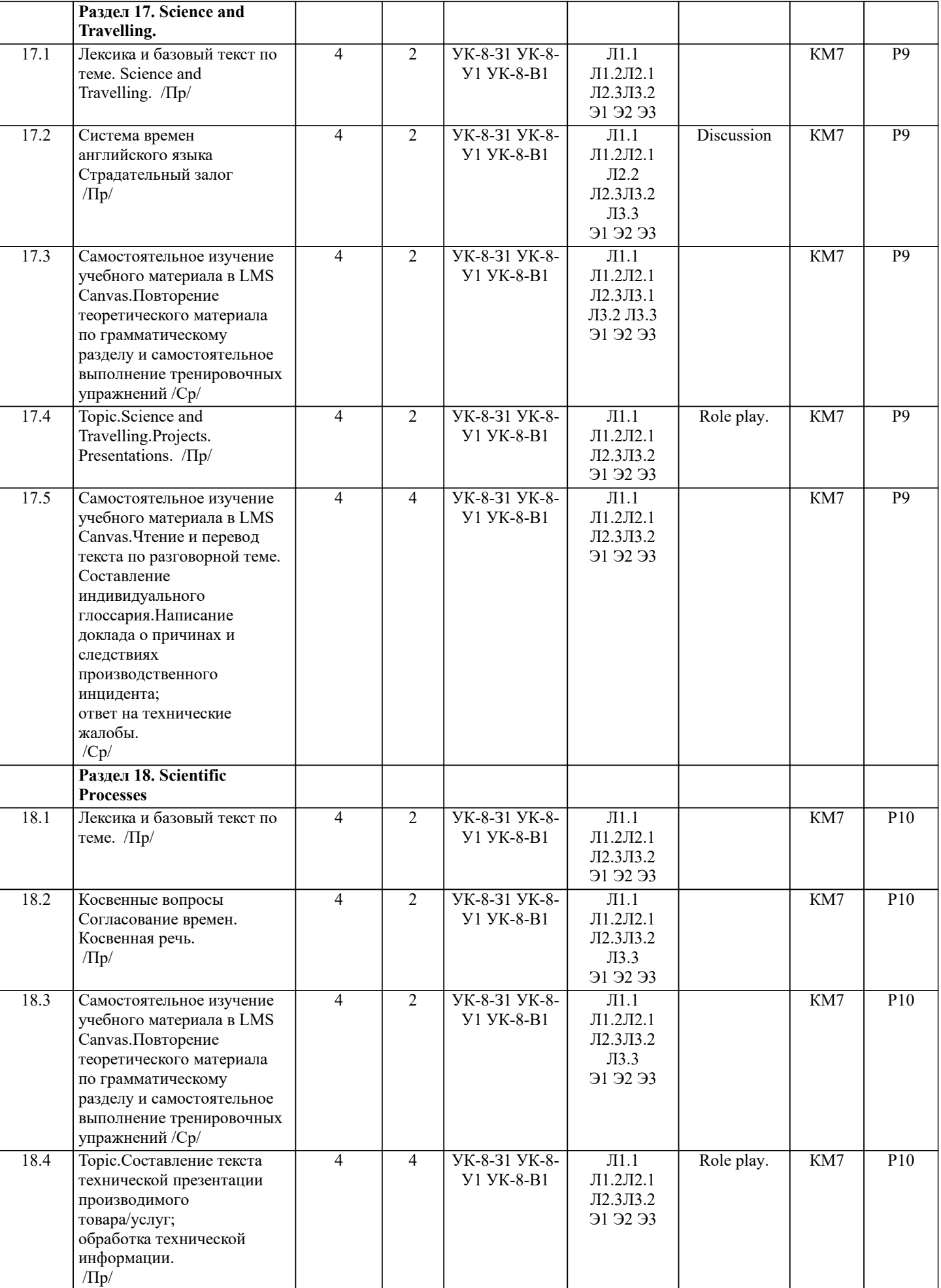

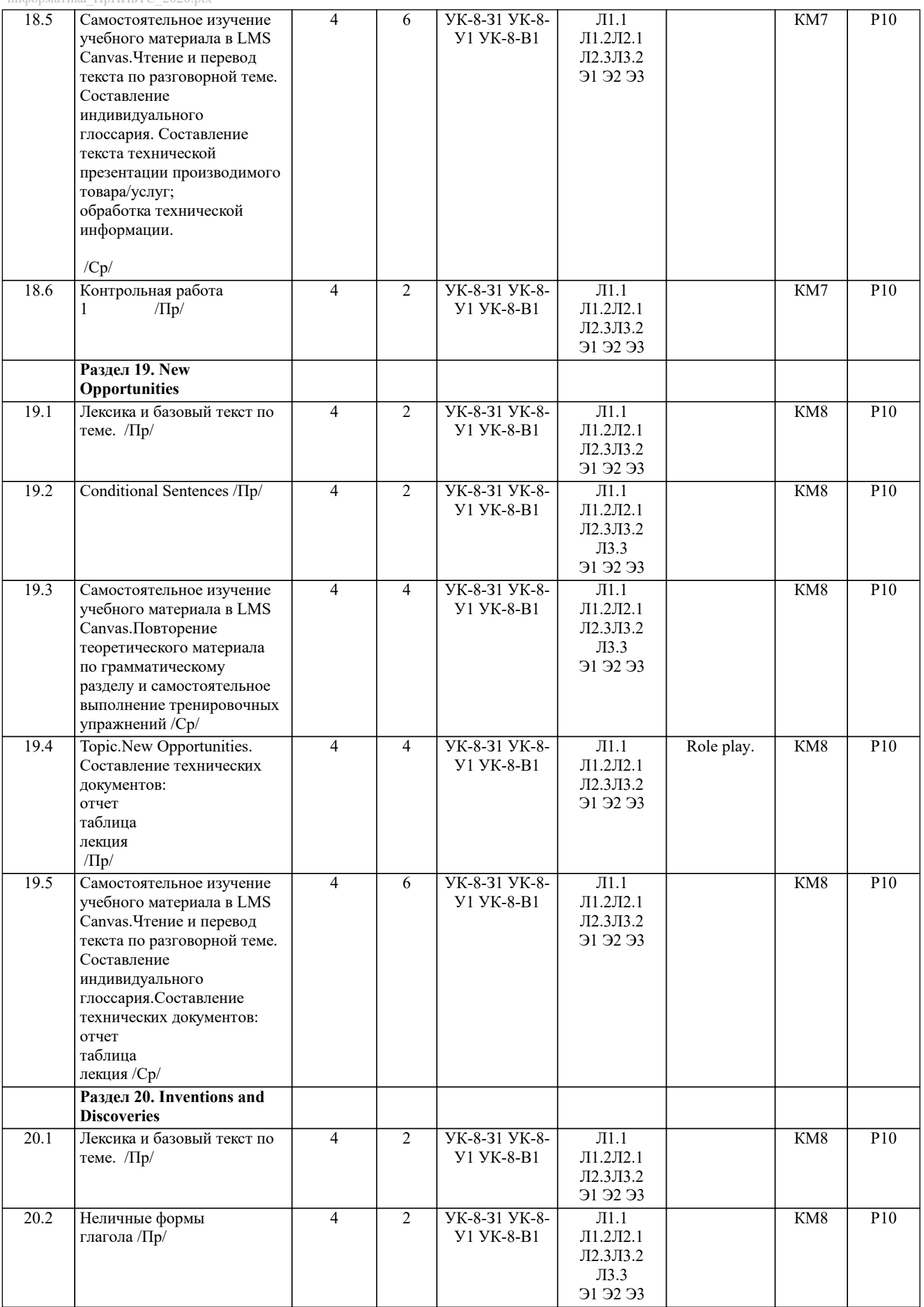

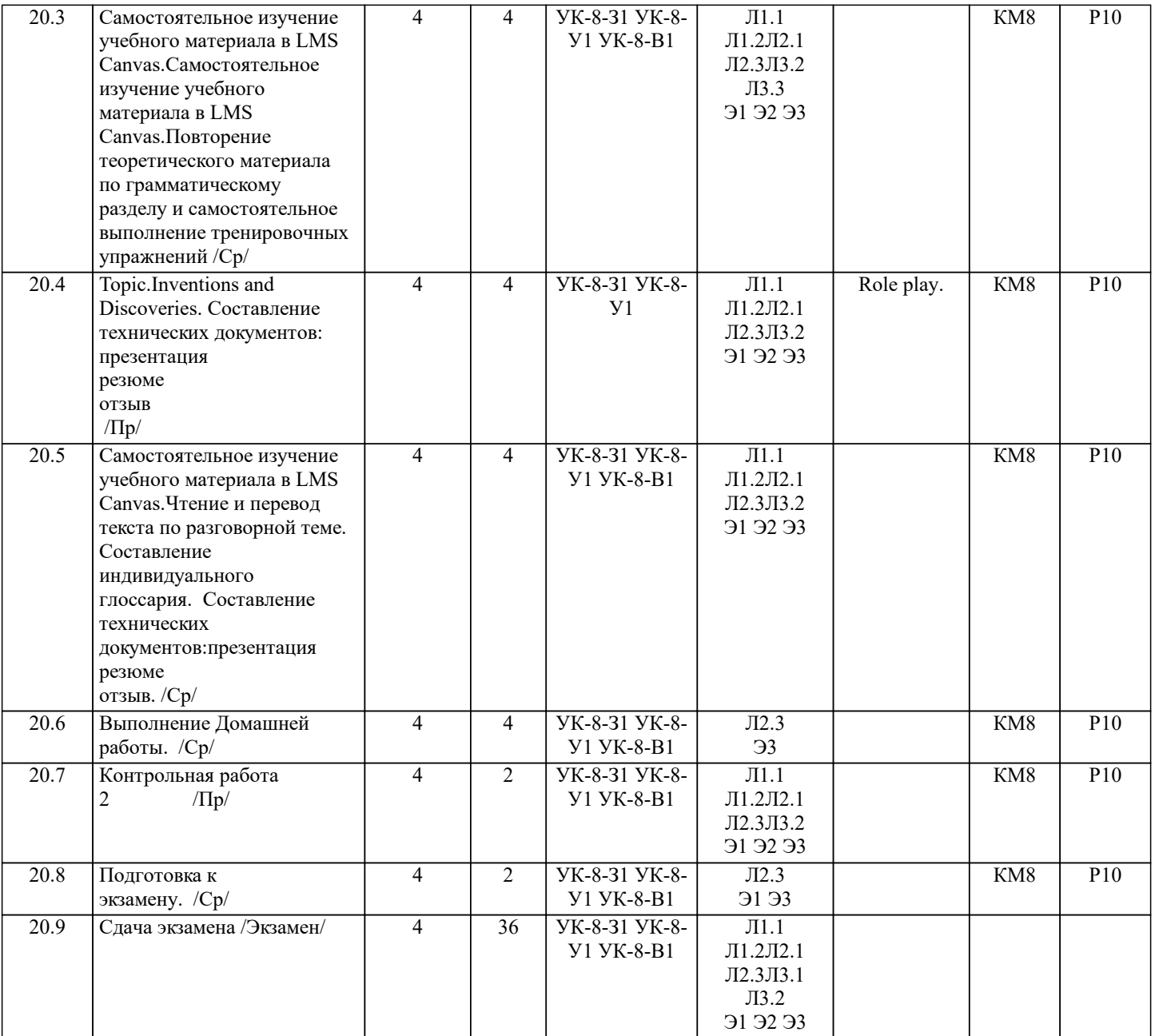

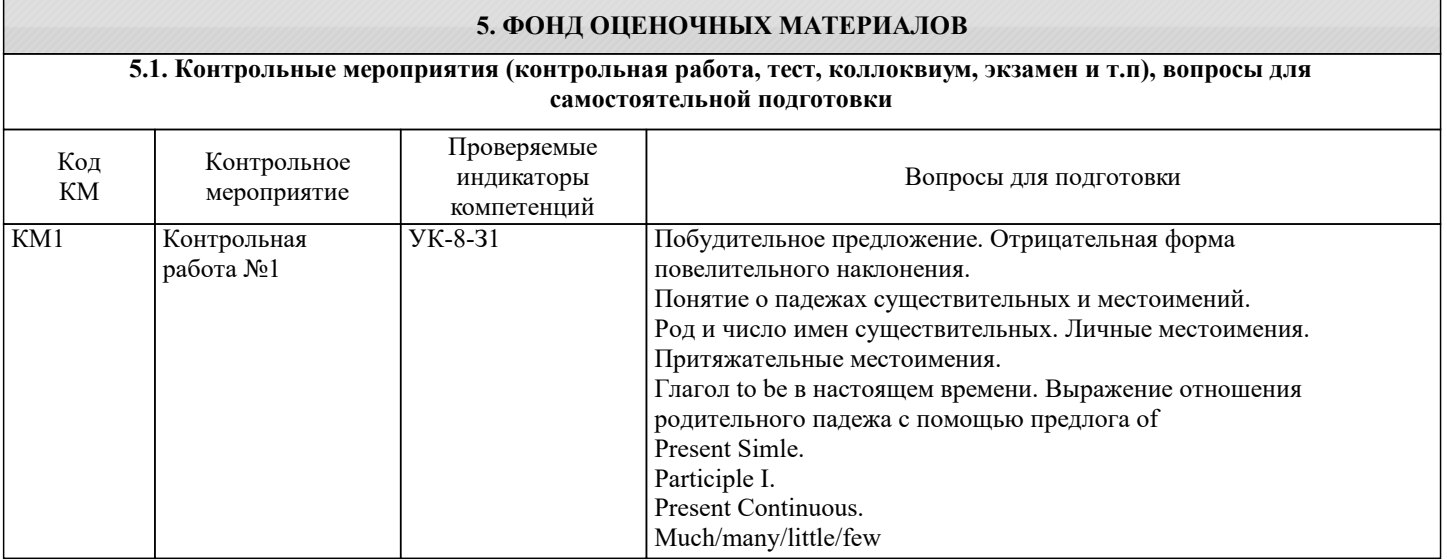

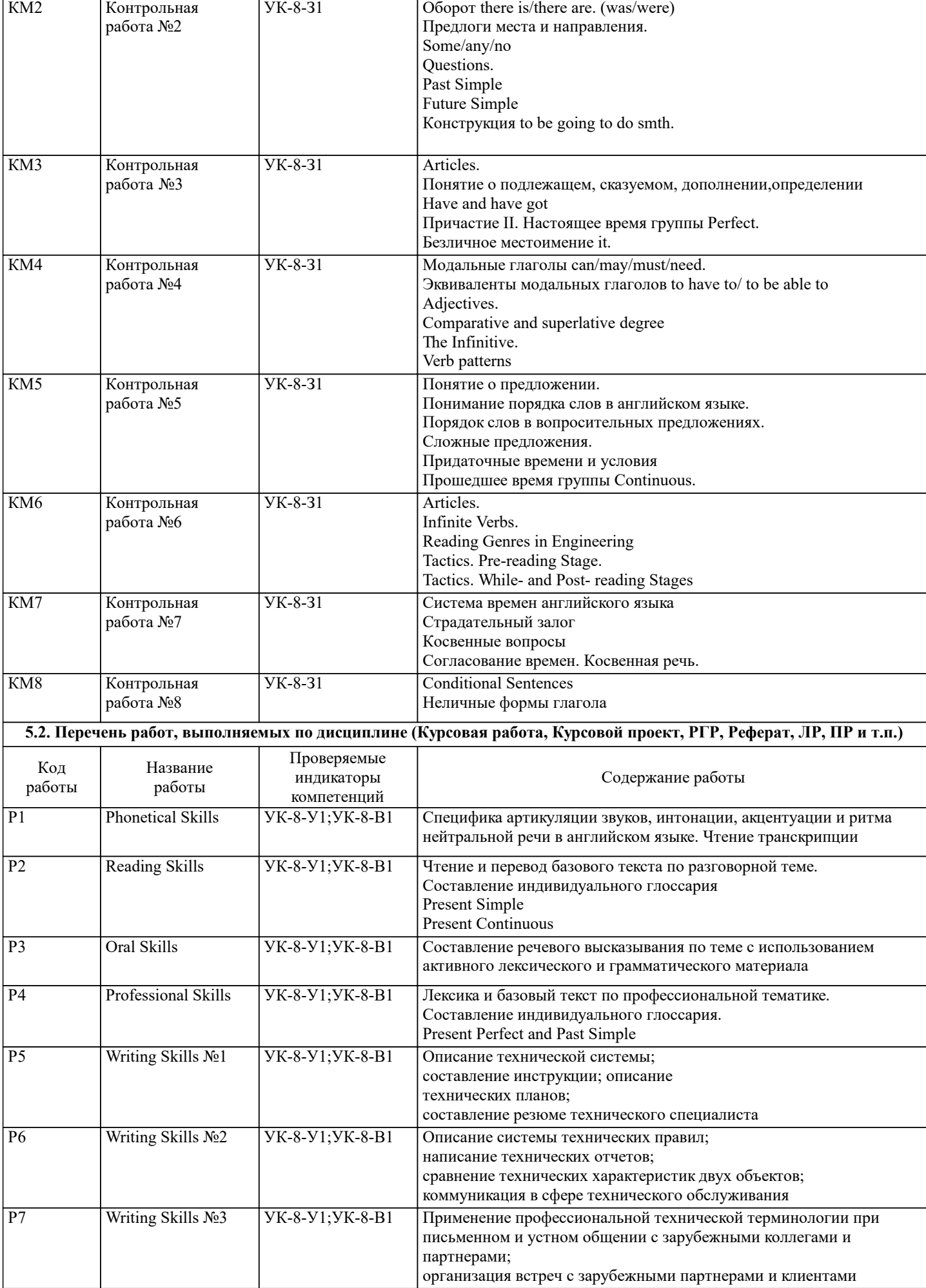

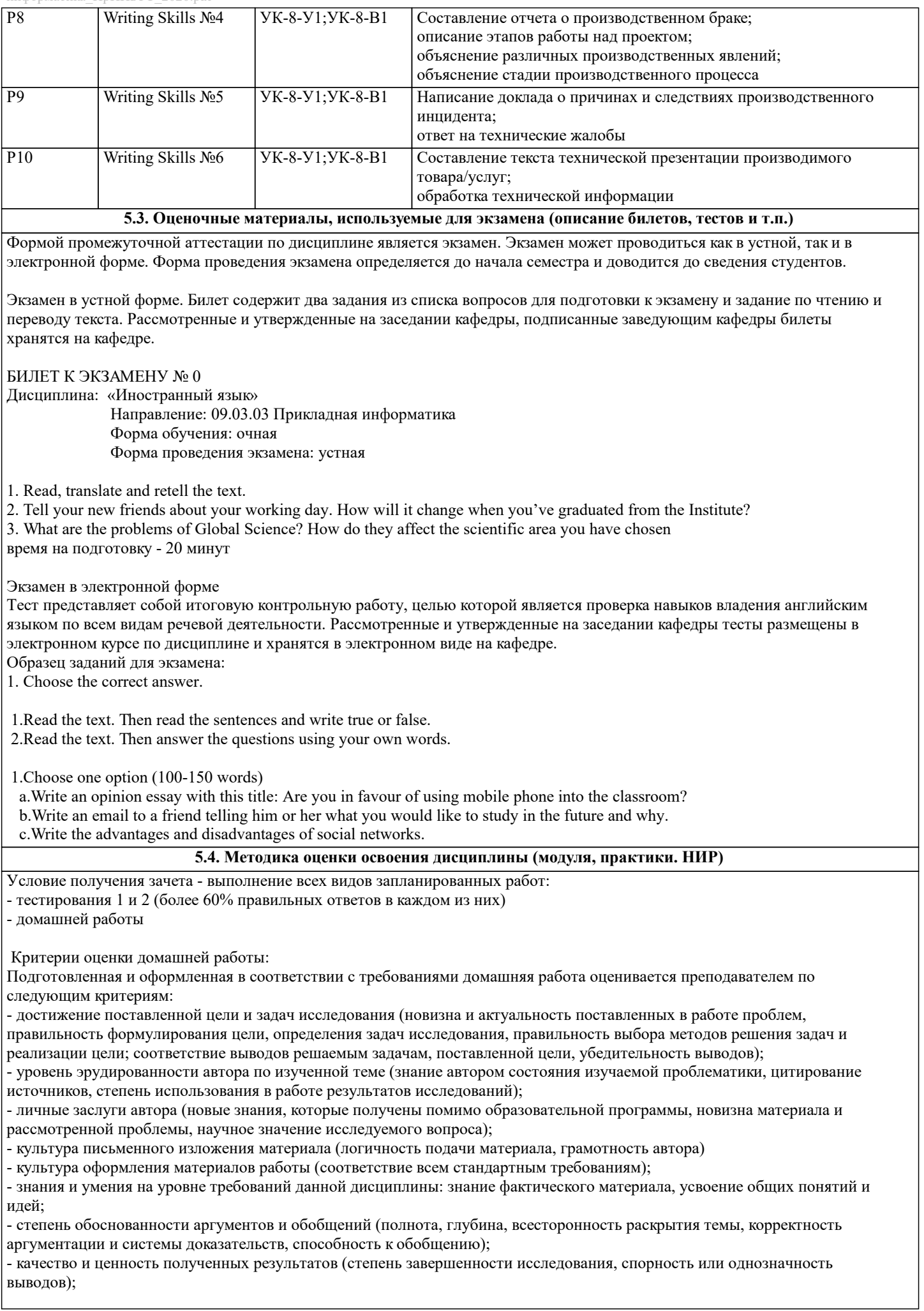

- использование литературных источников. Объективность оценки работы преподавателем заключается в определении ее положительных и отрицательных сторон, по совокупности которых он окончательно оценивает представленную работу. При положительном заключении работа оценивается по системе зачтено/не зачтено, о чем делается соответствующая запись. При отрицательной рецензии работа возвращается на доработку с последующим представлением на повторную проверку с приложением замечаний, сделанных преподавателем. Критерии оценивания устного ответа на экзамене. Оценка «Отлично» ставится, если: -на теоретические вопросы даны развернутые ответы, при необходимости изложен математический аппарат (формулы и т.п.) приведены соответствующие схемы, таблицы, рисунки и т.д., правильно решена задача, сделаны грамотные, аргументирование выводы. -студент хорошо ориентируется в материале, владеет терминологией, приводит примеры, обосновывает, анализирует, высказывает свою точку зрения по анализируемым явлениям и процессам, правильно применяет полученные знания при решении практических задач. Ответы излагаются свободно, уверенно без использования листа устного опроса. Оценка «Хорошо» ставится, если: -на теоретические вопросы даны полные ответы, но имела место неточность в определении каких-либо понятий, явлений и т.д. -студент ориентируется в материале хорошо, но допускает ошибки при формулировке, описании отдельных категорий. Оценка «Удовлетворительно» ставится, если: -на теоретические вопросы даны общие неполные ответы -студент слабо ориентируется в материале, не может привести пример, не может анализировать и обосновывать. Оценка «Неудовлетворительно» ставится, если: - ответ не дан ни на один вопрос. - студент в материале дисциплины практически не ориентируется, т.е. не может дать даже общих сведений по вопросу. КРИТЕРИИ ОЦЕНКИ ЗНАНИЙ НА ЭКЗАМЕНЕ ПО ИНОСТРАННЫМ ЯЗЫКАМ для студентов заочной формы обучения ЧТЕНИЕ И ПОНИМАНИЕ ТЕКСТА «ОТЛИЧНО» Задание выполнено полностью: продемонстрировано полное понимание содержания прочитанного текста; Даны правильные ответы на все вопросы преподавателя по содержанию текста; Речь правильно оформлена, ошибок нет. УСТНАЯ ТЕМА «ОТЛИЧНО» Задание выполнено полностью, речь имеет логическое построение, правильно аргументирована, понятна, в ней отсутствуют фонетические, лексико-грамматические ошибки, демонстрирует способность логично и связно вести беседу. ГРАММАТИКА «ОТЛИЧНО» 100% заданий выполнено в полном объеме и без ошибок. ЧТЕНИЕ И ПОНИМАНИЕ ТЕКСТА «ХОРОШО» Задание выполнено: продемонстрировано общее понимание содержания прочитанного текста; дано 80-85 % правильных ответов на все вопросы преподавателя по содержанию текста; речь в целом оформлена правильно, но допускаются ошибки, не затрудняющие понимание УСТНАЯ ТЕМА «ХОРОШО» Задание выполнено: речь, в целом, имеет логическое построение, правильно аргументирована, понятна, содержит ряд фонетических, лексико-грамматических ошибок, не затрудняющих понимание. ГРАММАТИКА «ХОРОШО» 80% заданий выполнено в полном объеме и без ошибок. ЧТЕНИЕ И ПОНИМАНИЕ ТЕКСТА

 «УДОВЛЕТВОРИТЕЛЬНО» Задание выполнено частично: продемонстрировано частичное понимание содержания прочитанного текста; дано 50-79 % правильных ответов на все вопросы преподавателя по содержанию текста; в речи отмечены ошибки, затрудняющие понимание

#### УСТНАЯ ТЕМА

 «УДОВЛЕТВОРИТЕЛЬНО» Задание выполнено частично: речь не имеет логического построения и правильной аргументации, отражает наиболее общие идеи в ограниченном контексте, в значительной степени зависит от помощи со стороны преподавателя. В речи есть ошибки, затрудняющие понимание.

#### ГРАММАТИКА

«УДОВЛЕТВОРИТЕЛЬНО» 60-79% заданий выполнено в полном объеме и без ошибок.

#### ЧТЕНИЕ И ПОНИМАНИЕ ТЕКСТА

 «НЕУДОВЛЕТВОРИТЕЛЬНО» Задание не выполнено: продемонстрировано полное непонимание содержания прочитанного текста; дано менее 50 % правильных ответов на все вопросы преподавателя по содержанию прочитанного; речь не воспринимается на слух из-за большого количества ошибок

### УСТНАЯ ТЕМА

 «НЕУДОВЛЕТВОРИТЕЛЬНО» Задание не выполнено: речь не имеет логического построения и правильной аргументации. Словарного запаса не хватает для общения в соответствии с заданием. Понимание речи не возможно из-за большого количества фонетических, лексико-грамматических ошибок.

#### ГРАММАТИКА

«НЕУДОВЛЕТВОРИТЕЛЬНО» Менее 60% заданий выполнено верно.

Критерии оценивания тестирования в электронной форме.

90 ≤ Процент верных ответов ≤ 100 - отлично

75 ≤ Процент верных ответов < 90 - хорошо

#### $60 \leq$  Процент верных ответов  $< 75 -$  удовлетворительно **6. УЧЕБНО-МЕТОДИЧЕСКОЕ И ИНФОРМАЦИОННОЕ ОБЕСПЕЧЕНИЕ 6.1. Рекомендуемая литература 6.1.1. Основная литература** Авторы, составители Заглавие Библиотека Издательство, год, эл. адрес Л1.1 И.В.Орловская, Л.С.Самсонова, А.И.Скубриева Учебник английского языка для технических университетов и вузов М.: МГТУ им. Н.Э.Баумана, 2010, Л1.2 И.П. Агабекян, П.И.Коваленко Английский для технических вузов: Английский для технических вузов Ростов-на-Дону "Феникс, 2015, **6.1.2. Дополнительная литература** Авторы, составители Заглавие Библиотека Издательство, год, эл. адрес Л2.1 Г.В.Шевцова, Л.Е.Москалец Английский язык для технических вузов: Учебн.пособие М.: Флинта, Наука, 2009, Л2.2 А.И. Милостивая Практический курс устного последовательного перевода с иностранного языка на русский : учебное пособие Северо-Кавказский Федеральный университет, 2016, :http://biblioclub.ru/index.php? page=book&id=459226 Л2.3 И.Б. Кошеварова, Е.Н. Мирошниченко, Е.А. Молодых Иностранный язык профессионального общения (английский язык) : учебное пособие : учебное пособие Воронежский государственный университет инженерных технологий, 2018, http://biblioclub.ru/index.php? page=book&id=488007 **6.1.3. Методические разработки** Авторы, составители Заглавие Библиотека Издательство, год, эл. адрес Л3.1 Тусина Н.В., Тусина Н.В. Иностранный язык:метод.указания для самост.работ всех направлений 1 курс о/о : Методические указания Новотроицк: НФ НИТУ МИСиС, 2017, http://elibrary.misis.ru; www.nf.misis.ru Л3.2 Тусина Н.В. Иностранный язык: метод.указания для самост.работы направления «Прикладная информатика»: Методические указания Новотроицк: НФНИТУ МИСиС, 2018, http://elibrary.misis.ru; www.nf.misis.ru Л3.3 Тусина Н.В. Иностранный язык: методические указания по практической грамматике по дисциплине "Иностранный язык" для студентов очной и заочной форм обучения всех направлений подготовки: Методические указания Новотроицк: НФ НИТУ МИСиС, 2018, http://elibrary.misis.ru; www.nf.misis.ru **6.2. Перечень ресурсов информационно-телекоммуникационной сети «Интернет»** Э1 КиберЛенинка www.cyberleninka.ru Э2 НФ НИТУ "МИСиС" www.nf.misis.ru

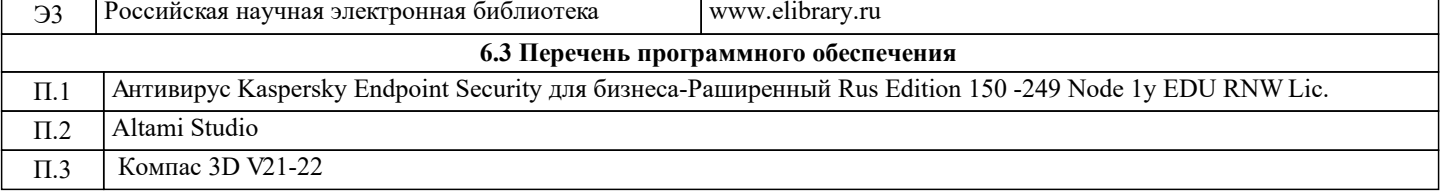

УП: 09.03.03\_20\_Прикладная стр. 21 информатика $\overline{\Pi}$ р $\overline{\Pi}$ ИвТС 2020.plx

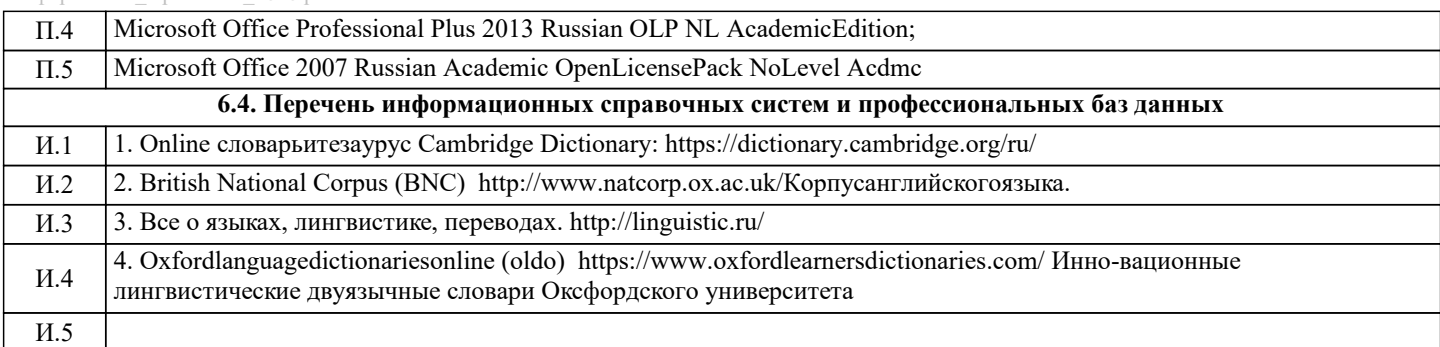

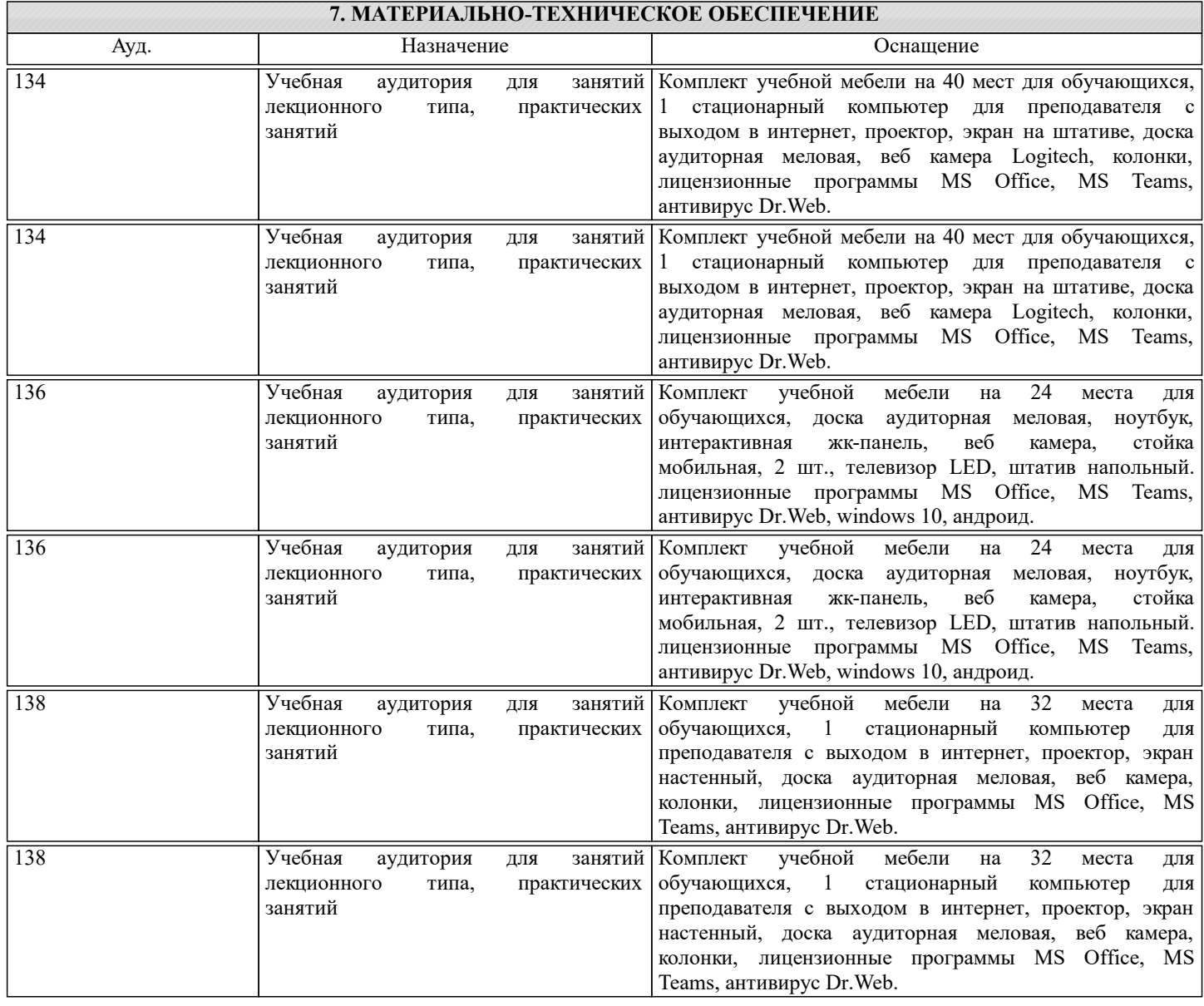

## **8. МЕТОДИЧЕСКИЕ УКАЗАНИЯ ДЛЯ ОБУЧАЮЩИХСЯ**

Освоение дисциплины предполагает как проведение традиционных аудиторных занятий, так и работу в электронной информационно-образовательной среде (ЭИОС), в электронном курсе по дисциплине. Электронный курс позволяет использовать специальный контент и элементы электронного обучения и дистанционных образовательных технологий. используется преимущественно для асинхронного взаимодействия между участниками образовательного процесса посредством сети "Интернет".

Чтобы эффективно использовать возможности ЭИОС, а соответственно и успешно освоить дисциплину, нужно:

1) зарегистрироваться на курс;

2) ознакомиться с содержанием курса, вопросами для самостоятельной подготовки, условиями допуска к аттестации, формой промежуточной аттестации (зачет/экзамен), критериями оценивания и др.;

3) изучать учебные материалы, размещенные преподавателем. В т.ч. пользоваться литературой, рекомендованной преподавателем, переходя по ссылкам;

4) пользоваться библиотекой , в т.ч. для выполнения письменных работ (контрольные работы);

5) ознакомиться с содержанием задания к письменной работе, сроками сдачи, критериями оценки. В установленные сроки

выполнить работу(ы), подгрузить файл работы для проверки. Рекомендуется называть файл работы следующим образом (название предмета (сокращенно), группа, ФИО, дата актуализации (при повторном размещении)). Например, Иностранный язык\_Иванов\_И.И.\_БМТ-19\_20.04.2023. Если работа содержит рисунки, формулы, то с целью сохранения форматирования ее нужно подгружать в pdf формате.

Работа, размещаемая в электронном курсе для проверки, должна:

- содержать все структурные элементы: титульный лист, введение, основную часть, заключение, список источников, приложения (при необходимости);

- быть оформлена в соответствии с требованиями.

Преподаватель в течение установленного срока (не более десяти дней) проверяет работу и размещает в комментариях к заданию рецензию. В ней он указывает как положительные стороны работы, так замечания. При наличии в рецензии замечаний и рекомендаций, нужно внести поправки в работу, подгрузить ее заново для повторной проверки. При этом важно следить за сроками, в течение которых должно быть выполнено задание. При нарушении сроков, указанных преподавателем возможность подгрузить работу остается, но система выводит сообщение о нарушении сроков. По окончании семестра загрузить работу не получится;

6) пройти тестовые задания, освоив рекомендуемые учебные материалы;

7) отслеживать свою успеваемость;

8) читать объявления, размещаемые преподавателем, давать обратную связь;

9) создавать обсуждения и участвовать в них (обсуждаются общие моменты, вызывающие вопросы у большинства группы). Данная рубрика также может быть использована для взаимной проверки;

10) проявлять регулярную активность на курсе.

Преимущественно для синхронного взаимодействия между участниками образовательного процесса посредством сети «Интернет» используется Microsoft Teams (MS Teams). Чтобы полноценно использовать его возможности нужно установить приложение MS Teams на персональный компьютер и телефон. Старостам нужно создать группу в MS Teams. Участие в группе позволяет:

- слушать лекции;

- работать на практических занятиях;

- быть на связи с преподавателем, задавая ему вопросы или отвечая на его вопросы в общем чате группы в рабочее время с 9.00 до 17.00;

- осуществлять совместную работу над документами (вкладка «Файлы).

При проведении занятий в дистанционном синхронном формате нужно всегда работать с включенной камерой.

Исключение – если преподаватель попросит отключить камеры и микрофоны в связи с большими помехами. На аватарках должны быть исключительно деловые фото.

При проведении лекционно-практических занятий ведется запись. Это дает возможность просмотра занятия в случае невозможности присутствия на нем или при необходимости вновь обратится к материалу и заново его просмотреть.